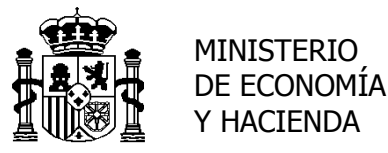

SECRETARÍA DE ESTADO DE HACIENDA Y PRESUPUESTOS

INTERVENCIÓN GENERAL DE LA ADMINISTRACIÓN DEL ESTADO

SUBDIRECCIÓN GENERAL DE APLICACIONES DE CONTABILIDAD Y CONTROL

# **Servicios WEB para gestión masiva de Justificantes de Ingresos No Tributarios**

15-01-2015

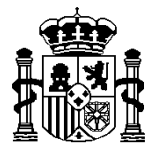

MINISTERIO DE ECONOMÍA Y HACIENDA

SECRETARÍA DE ESTADO DE HACIENDA Y PRESUPUESTOS

INTERVENCIÓN GENERAL DE LA ADMINISTRACIÓN DEL ESTADO

SUBDIRECCIÓN GENERAL DE APLICACIONES DE CONTABILIDAD Y CONTROL

# **CONTROL DE VERSIONES**

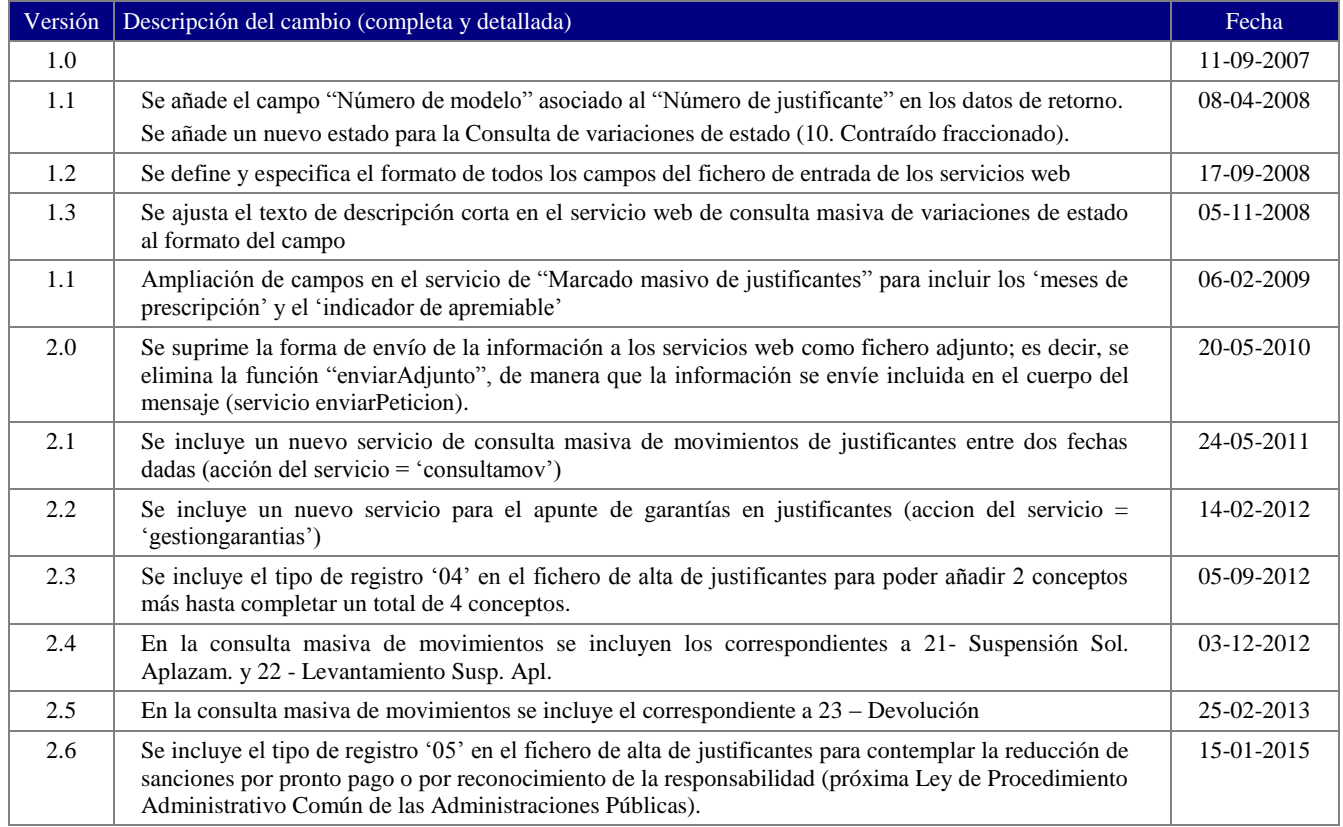

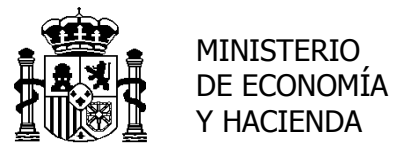

SECRETARÍA DE ESTADO DE HACIENDA Y PRESUPUESTOS

INTERVENCIÓN GENERAL DE LA ADMINISTRACIÓN DEL ESTADO

SUBDIRECCIÓN GENERAL DE APLICACIONES DE CONTABILIDAD Y CONTROL

# **1. Objetivo.**

El objetivo de estos servicios web es proporcionar a los centros gestores los procedimientos necesarios para poder realizar la generación y gestión de números de Justificante de Ingreso desde cualquier aplicación externa al sistema INTECO de forma masiva mediante ficheros.

Toda la operativa se basa en la solicitud de un 'token' que servirá para identificar las peticiones de servicios web. La definición del procedimiento se encuentra en el apartado **Uso del Servicio Web EnviosMasivos a Inteco** de este documento.

### **2. Servicios WEB.**

Los servicios proporcionados son los siguientes:

- 1. [Generación masiva de Justificantes de Ingreso](#page-4-0)
- 2. [Marcado masivo de Justificantes para su paso a Contraído Previo](#page-4-1)
- 3. [Consulta masiva de variaciones de estado de justificantes entre fechas](#page-5-0)
- 4. [Consulta masiva de movimientos de justificantes entre fechas](#page-6-0)
- 5. [Gestión masiva de garantías](#page-8-0)

# **3. Definición de Servicios WEB**

### **Invocación del servicio**

La forma de invocar el servicio es la misma para los tres casos anteriores. La única diferencia estriba en el fichero que se envía y en los resultados que se devuelven.

Las funciones ofrecidas en este servicio web son las siguientes:

enviarPeticion consultarResultado

A continuación se describe cada una de ellas:

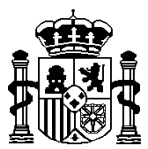

#### enviarPeticion

token: Un token válido obtenido como se encuentra documentado en IntecoWS ( WS para accesos puntuales)

usuario: Código de usuario que realiza la petición

- tipofi: Tipo de fichero que estamos enviando. Para ficheros pequeños el formato preferido será txt.
	- txt Texto ascii
	- zip Comprimido con zip de windows
	- gzip Comprimido con gzip de unix
- accion: Valores "alta", "marcado", "consulta", "consultamov" ó "gestiongarantias"
- filetxt: Un string conteniendo el fichero para tipofi txt
- fileraw: Un string codificado en Base64 para ficheros de tipo gzip

Respuesta:

cod-retorno: = 0 - Envío de petición correcto <> 0 - Errores en la petición

- message: texto describiendo el motivo del error
- FileRef: En caso de cod-retorno = 0 devuelve una referencia para posteriores consultas sobre el estado de la petición

El modo de trabajo de estas funciones es asíncrono. En el caso de que la petición haya sido aceptada sin errores, con posterioridad tendremos que consultar el estado de la petición para conocer su resultado. Para ello se utiliza la siguiente función:

consultarResultado

token: Un token válido obtenido como se encuentra documentado en IntecoWS ( WS para accesos puntuales)

usuario: Código de usuario que realiza la petición

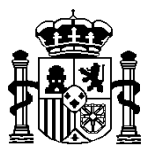

FileRef: Referencia obtenida en la petición

### Respuesta

cod-retorno: = 0 - Envío de petición correcto <> 0 - Errores en la petición

- message: texto describiendo el motivo del error
- FileReturn: Si la petición se ha procesado correctamente este elemento contendrá el fichero con los resultados de la petición.

# <span id="page-4-0"></span>**4. Generación masiva de Justificantes de Ingreso.**

o Invocación del servicio:

Como se describe anteriormente (acción = 'alta')

o Parámetros del servicio:

Fichero con el formato especificado en el **[ANEXO 1](#page-11-0)** de este documento

o Datos de retorno:

Se devuelve un fichero con el siguiente formato de registro:

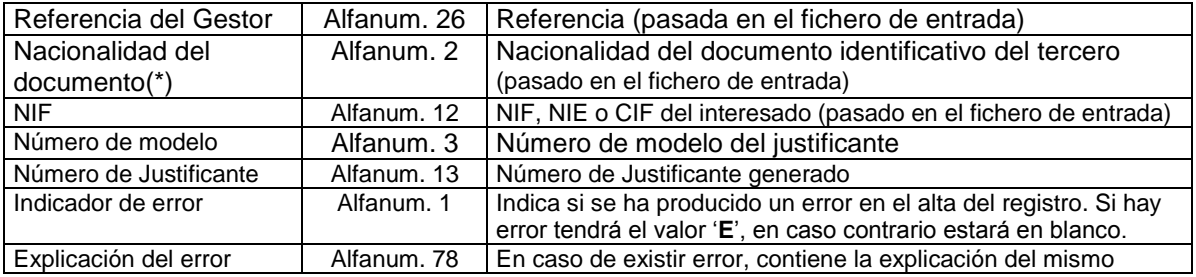

# <span id="page-4-1"></span>**5. Marcado masivo de Justificantes de Ingreso para su paso a Contraído Previo.**

Este servicio sólo es válido para modelos 069

o Invocación del servicio:

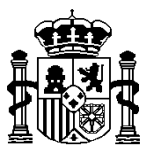

Como se describe anteriormente (acción = 'marcado')

o Parámetros del servicio:

Fichero con el formato especificado en el **[ANEXO 1](#page-11-0)** de este documento. En este caso, los registros de tipo '01' deberán llevar en los últimos 50 caracteres el siguiente contenido:

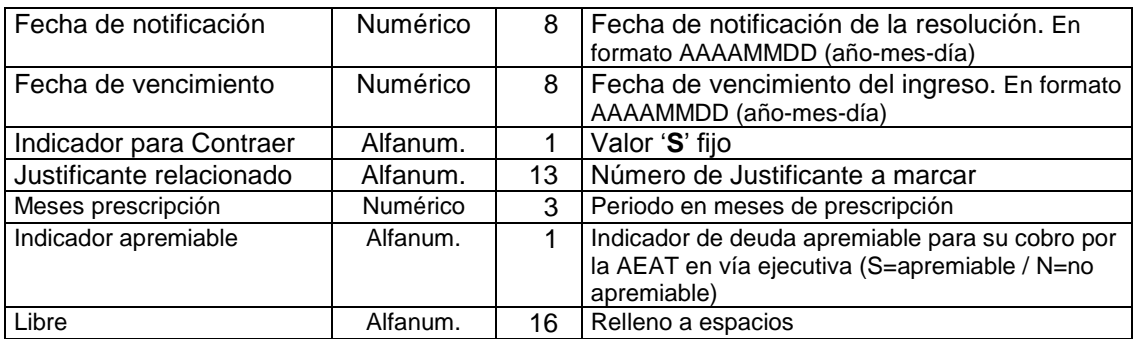

(Es imprescindible que los datos contenidos en el fichero, relativos al número de justificante a marcar, sean exactamente iguales que los que se proporcionaron para realizar el alta del mismo)

o Datos de retorno:

Se devuelve un fichero con el siguiente formato de registro:

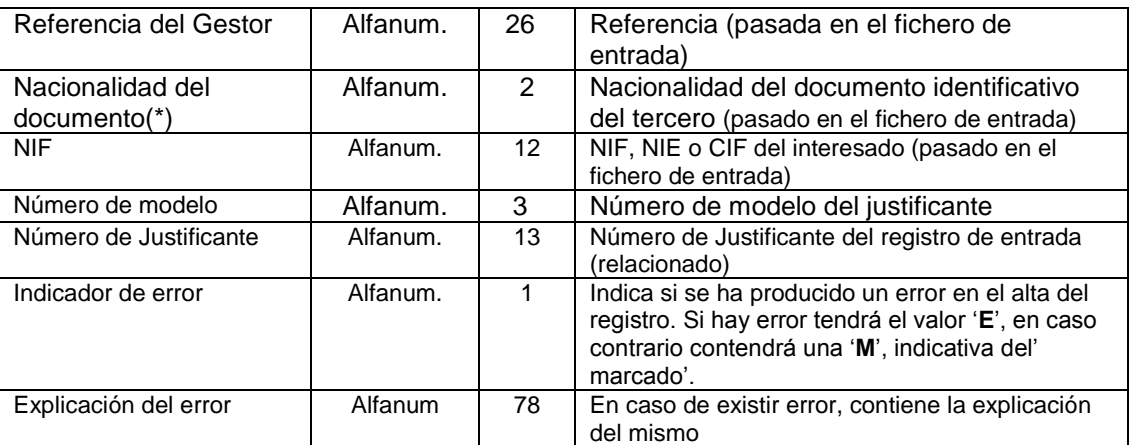

# <span id="page-5-0"></span>**6. Consulta masiva de variaciones de estado de Justificantes de Ingreso.**

o Invocación del servicio:

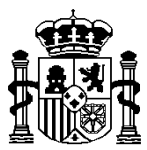

Como se describe anteriormente (acción = 'consulta')

# o Parámetros del servicio:

Fichero con el formato siguiente (un solo registro)

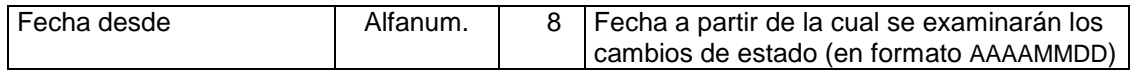

### o Datos de retorno:

Se devuelve un fichero con el siguiente formato de registro:

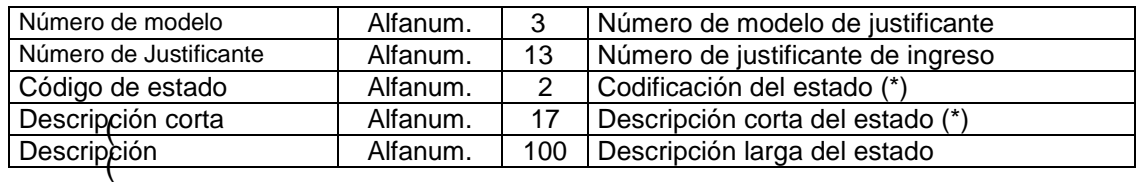

\*) Los estados posibles son:

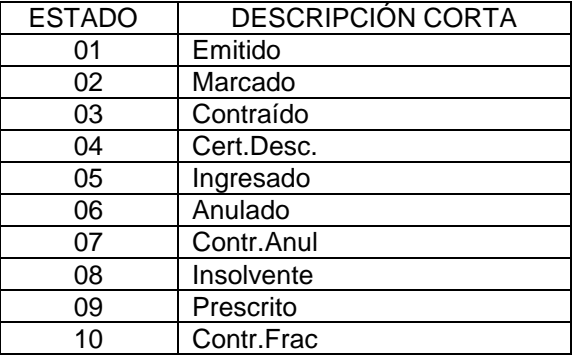

En el campo descripción se devolverán datos dependientes del estado, como son el lugar y fecha del ingreso para los justificantes ingresados, el código de la liquidación para los contraídos, etc.

# <span id="page-6-0"></span>**7. Consulta masiva de movimientos de justificantes de Ingreso.**

o Invocación del servicio:

Como se describe anteriormente (acción = 'consultamov'; tipofi = 'txt')

o Parámetros del servicio:

Fichero con el formato siguiente (un solo registro)

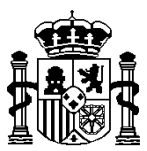

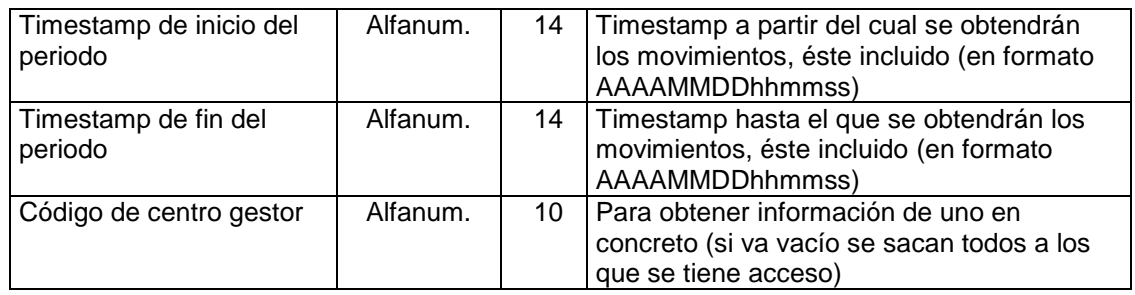

### o Datos de retorno:

# Se devuelve un fichero con el siguiente formato de registro:

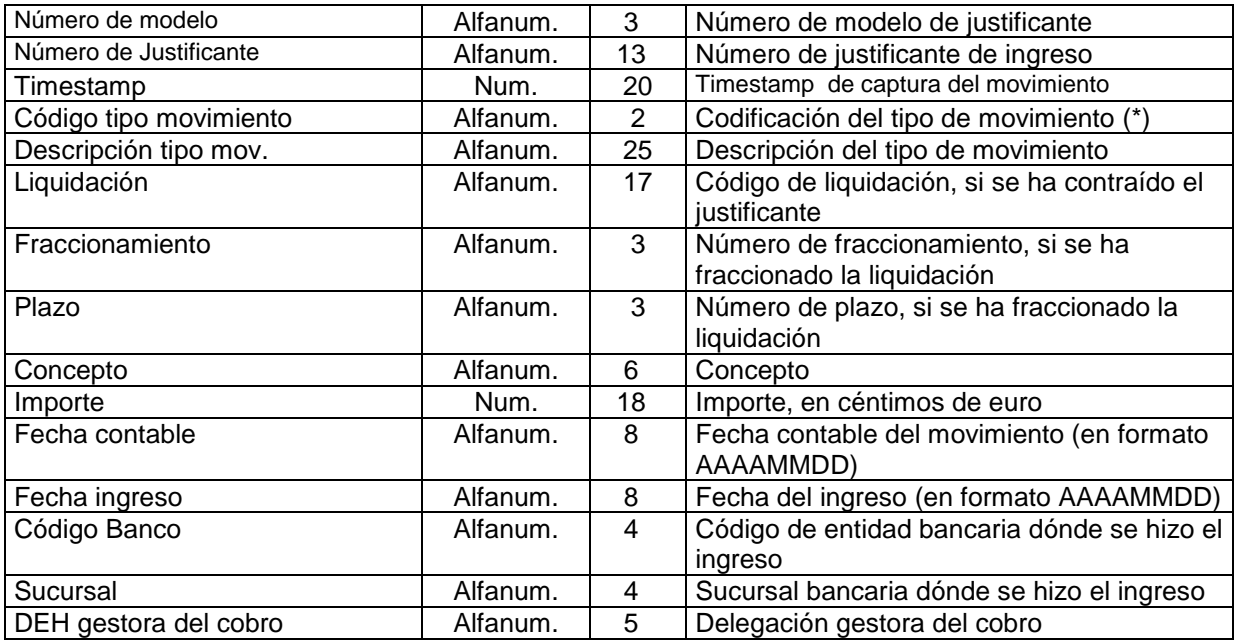

(\*) Los tipos de movimientos posibles son:

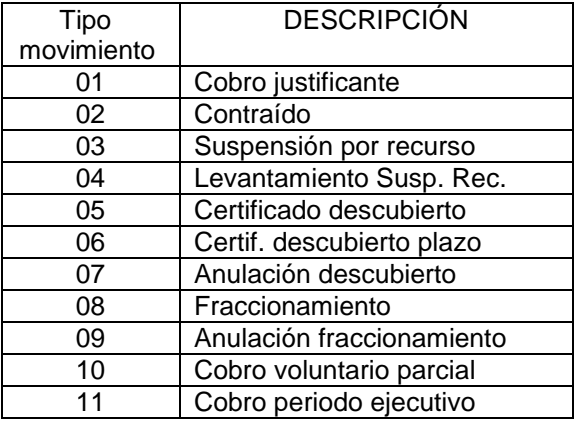

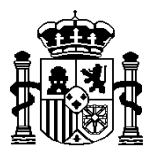

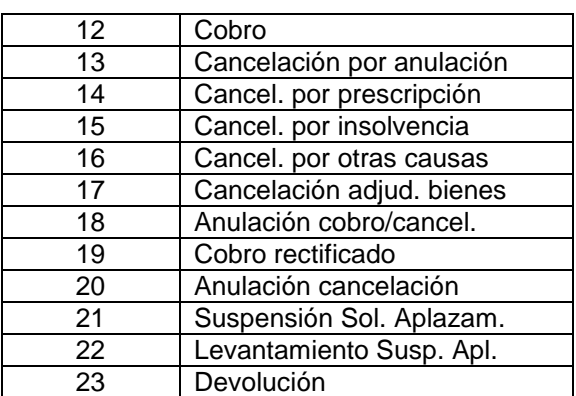

# <span id="page-8-0"></span>**8. Gestión masiva de garantías**

o Invocación del servicio:

Como se describe anteriormente (acción = 'gestiongarantias)

o Parámetros del servicio:

Fichero con el formato especificado en el **[ANEXO 3](#page-15-0)** de este documento

o Datos de retorno:

Se devuelve un fichero con el siguiente formato de registro:

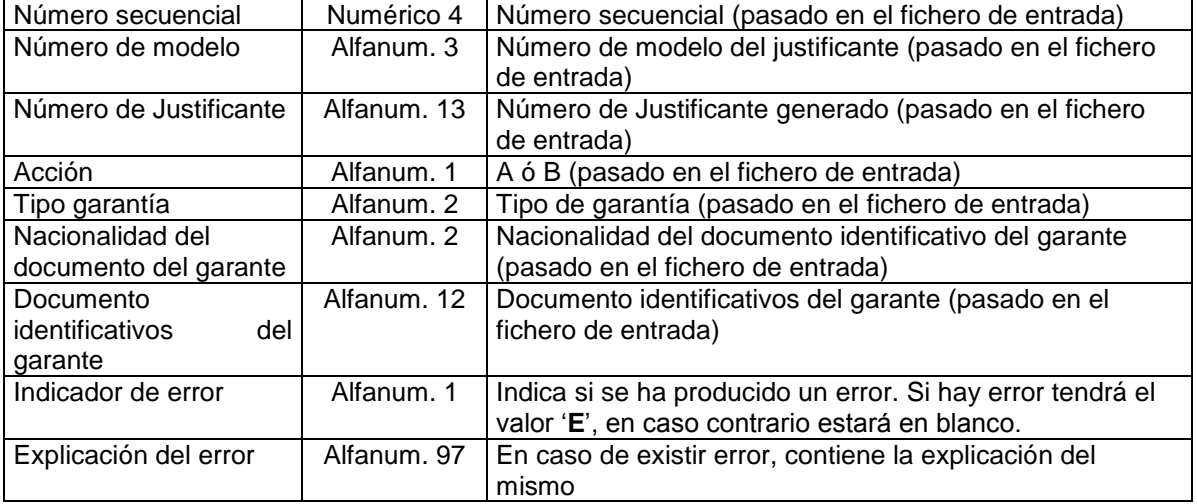

**9. Definición de los servicios WEB** 

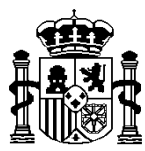

#### **WSDL del Servicio web EnviosMasivos**

```
<?xml version="1.0" encoding="UTF-8"?>
<wsdl:definitions targetNamespace="http://DefaultNamespace"
          xmlns:impl="http://DefaultNamespace"
          xmlns:intf="http://DefaultNamespace"
          xmlns:apachesoap="http://xml.apache.org/xml-soap"
          xmlns:wsdlsoap="http://schemas.xmlsoap.org/wsdl/soap/"
          xmlns:soapenc="http://schemas.xmlsoap.org/soap/encoding/"
          xmlns:xsd="http://www.w3.org/2001/XMLSchema"
          xmlns:wsdl="http://schemas.xmlsoap.org/wsdl/"
          xmlns="http://schemas.xmlsoap.org/wsdl/">
<wsdl:types/>
  <wsdl:message name="EnviarPeticionRequest">
    <wsdl:part name="token" type="xsd:string"/>
    <wsdl:part name="usuario" type="xsd:string"/>
    <wsdl:part name="tipofi" type="xsd:string"/>
    <wsdl:part name="accion" type="xsd:string"/>
    <wsdl:part name="filetxt" type="xsd:string"/>
    <wsdl:part name="fileraw" type="xsd:base64Binary"/>
  </wsdl:message>
  <wsdl:message name="EnviarPeticionResponse">
    <wsdl:part name="cod-retorno" type="xsd:string"/>
    <wsdl:part name="message" type="xsd:string"/>
    <wsdl:part name="FileRef" type="xsd:string"/>
  </wsdl:message>
  <wsdl:message name="ConsultarResultadoRequest">
    <wsdl:part name="token" type="xsd:string"/>
    <wsdl:part name="usuario" type="xsd:string"/>
    <wsdl:part name="FileRef" type="xsd:string"/>
  </wsdl:message>
  <wsdl:message name="ConsultarResultadoResponse">
    <wsdl:part name="cod-retorno" type="xsd:string"/>
    <wsdl:part name="message" type="xsd:string"/>
    <wsdl:part name="FileReturn" type="xsd:string"/>
  </wsdl:message>
  <wsdl:portType name="EnviosMasivos">
    <wsdl:operation name="EnviarPeticion">
      <wsdl:input message="impl:EnviarPeticionRequest"/>
      <wsdl:output message="impl:EnviarPeticionResponse"/>
    </wsdl:operation>
    <wsdl:operation name="ConsultarResultado">
      <wsdl:input message="impl:ConsultarResultadoRequest"/>
      <wsdl:output message="impl:ConsultarResultadoResponse"/>
    </wsdl:operation>
  </wsdl:portType>
  <wsdl:binding name="EnviosMasivosSoapBinding" type="impl:EnviosMasivos">
```
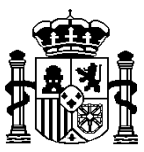

 <wsdlsoap:binding style="rpc" transport="http://schemas.xmlsoap.org/soap/http"/> <wsdl:operation name="EnviarPeticion"> <wsdlsoap:operation soapAction="EnviarPeticion"/> <wsdl:input> <wsdlsoap:body use="encoded" encodingStyle="http://schemas.xmlsoap.org/soap/encoding/" namespace="http://DefaultNamespace"/> </wsdl:input> <wsdl:output> <wsdlsoap:body use="encoded" encodingStyle="http://schemas.xmlsoap.org/soap/encoding/" namespace="http://DefaultNamespace"/> </wsdl:output> </wsdl:operation> <wsdl:operation name="ConsultarResultado"> <wsdlsoap:operation soapAction="ConsultarResultado"/> <wsdl:input> <wsdlsoap:body use="encoded" encodingStyle="http://schemas.xmlsoap.org/soap/encoding/" namespace="http://DefaultNamespace"/> </wsdl:input> <wsdl:output> <wsdlsoap:body use="encoded" encodingStyle="http://schemas.xmlsoap.org/soap/encoding/" namespace="http://DefaultNamespace"/> </wsdl:output> </wsdl:operation> </wsdl:binding> <wsdl:service name="EnviosMasivosService"> <wsdl:port name="EnviosMasivos" binding="impl:EnviosMasivosSoapBinding"> <wsdlsoap:address location="http://segre:/esb/inteco/service/EnviosMasivos"/> </wsdl:port> </wsdl:service> </wsdl:definitions>

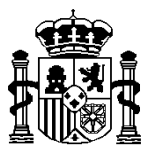

# **ANEXOS**

### <span id="page-11-0"></span>**1.** <sup>U</sup>**Formato de registro para el fichero de carga de Justificantes de Ingresos No Tributarios**

Los registros que a continuación se detallan deben tener una longitud fija de 620 posiciones, siendo obligatorios los registros de cabecera (00) y fin (99) de fichero.

Los *campos numéricos* deben estar ajustados a la derecha y rellenos con ceros por la izquierda o en su totalidad si no tienen valor. Los *importes* deben estar expresados en céntimos de euro; por ejemplo, para expresar 123,55 € se rellenará como 0000000000012355

Los *campos alfanuméricos* deben estar ajustados a la izquierda y rellenos por la derecha con espacios en blanco.

### **(00) Registro de cabecera**

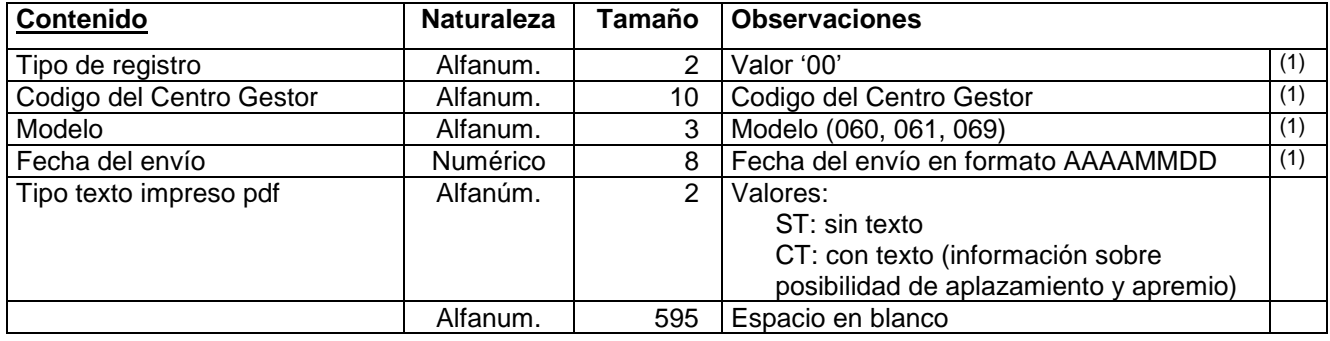

### **(01) Registro de datos**

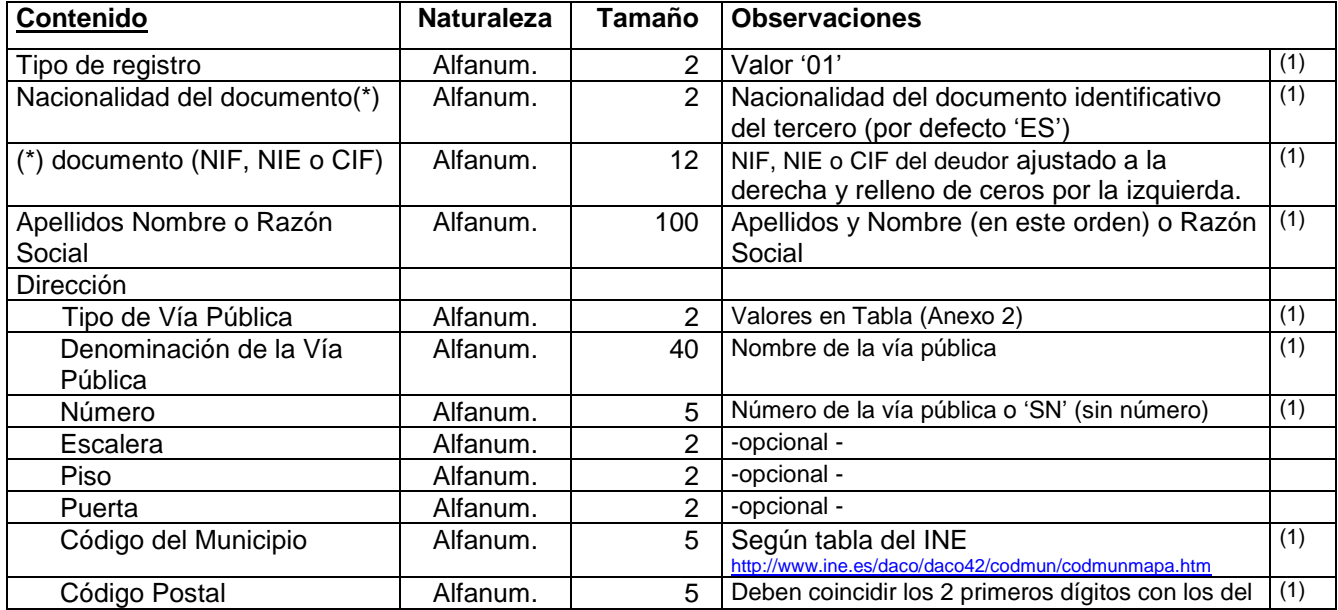

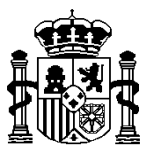

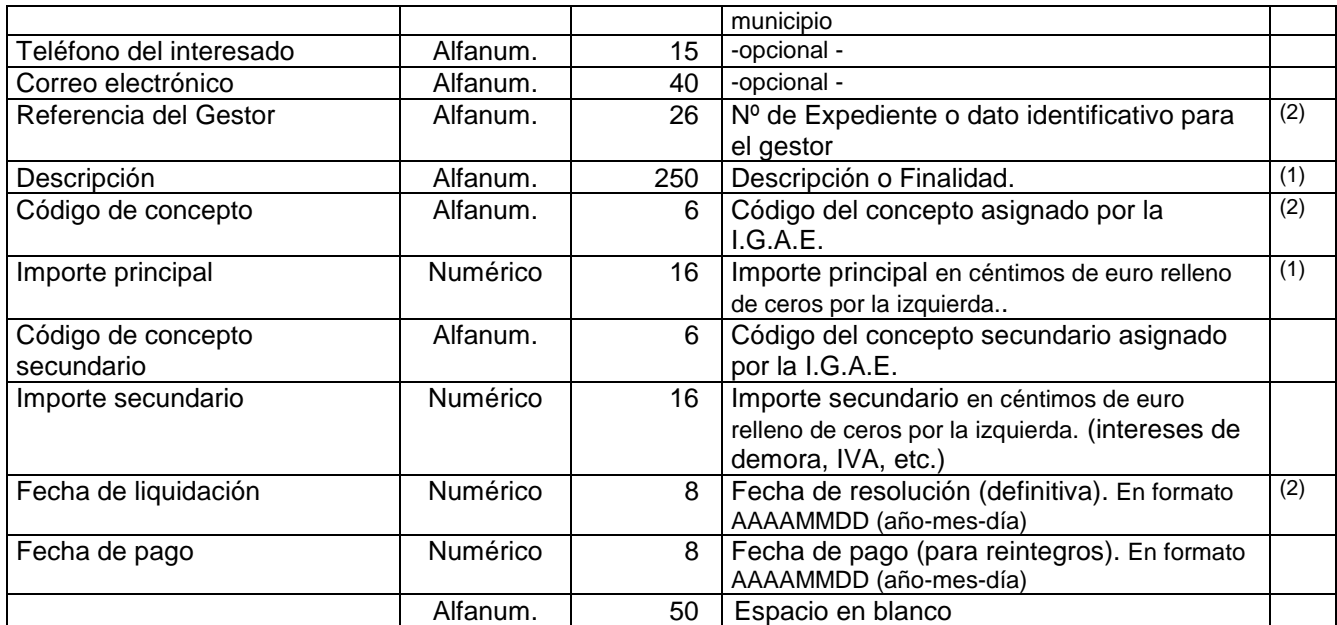

### **(02) Registro de datos del tercero subsidiario (para deudas) o propietario (para depósitos) (opcional)**

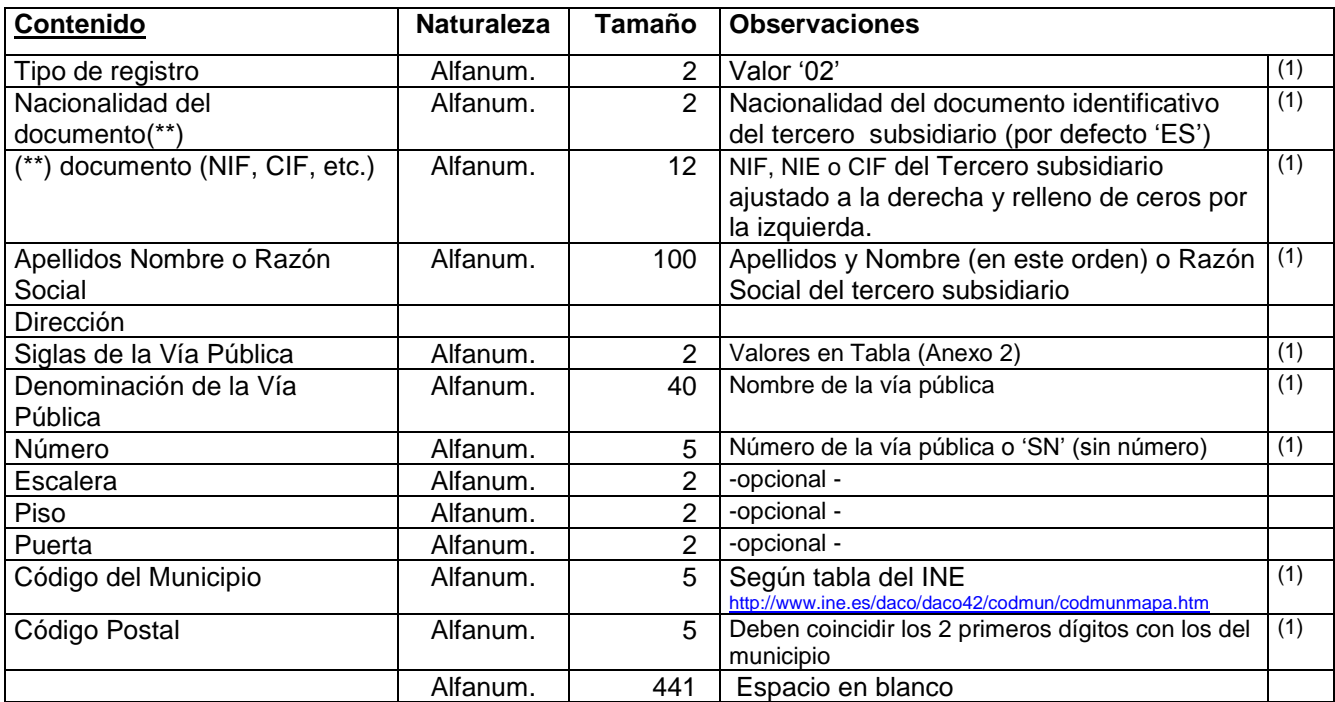

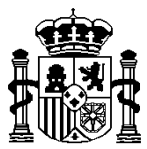

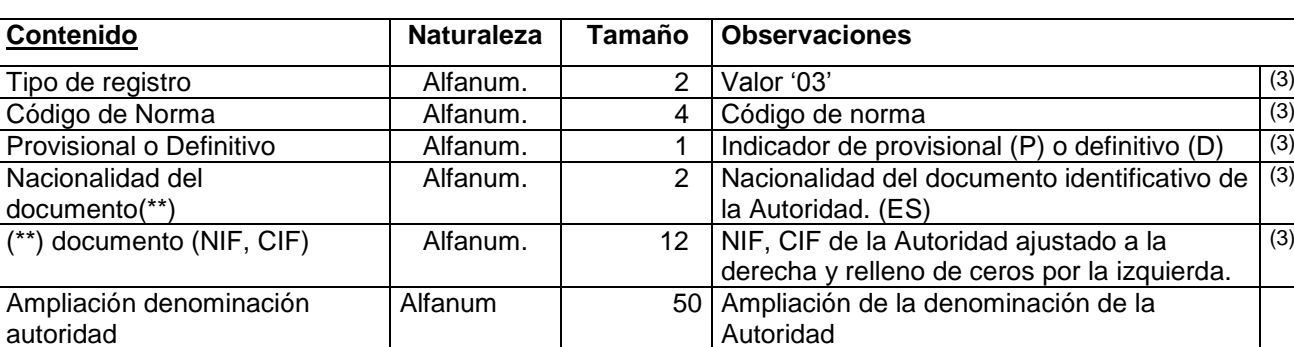

Alfanum. 549 Espacio en blanco

### **(03) Registro de datos adicionales para depósitos y garantías (sólo para modelo 060)**

# **(04) Registro de concepto de ingreso adicional (sólo para modelo 069) (opcional)**

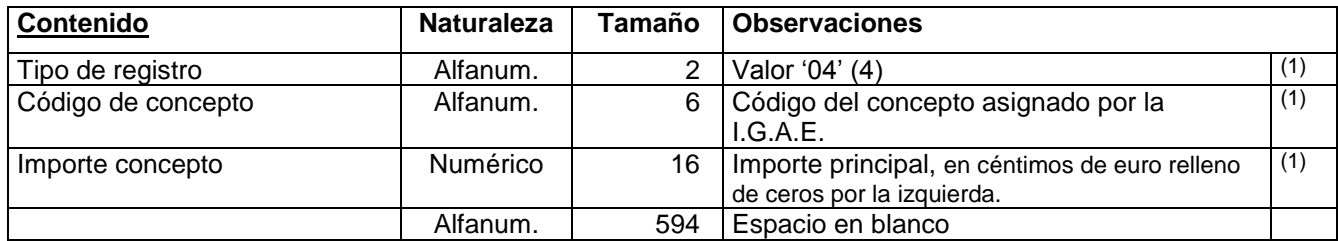

### **(05) Registro de datos para importe reducido por pronto pago (sólo para modelo 069) (opcional)**

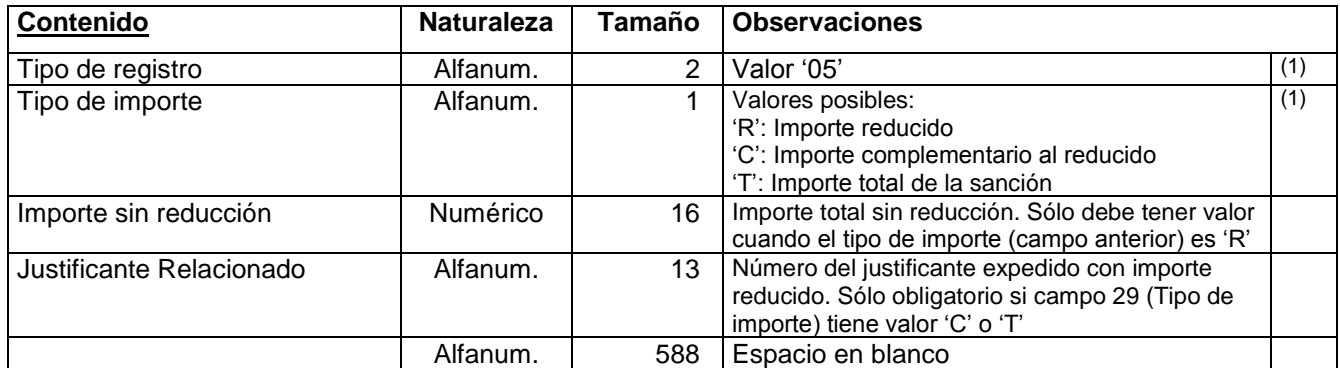

### **(99) Registro de fin**

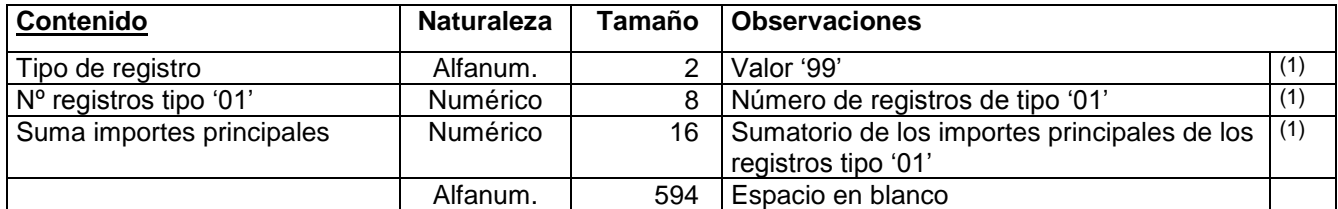

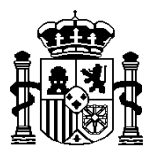

- (1) Campos de contenido obligatorio
- (2) Campos obligatorios para modelos '069'
- (3) Campos obligatorios para modelos '060'
- (4) Máximo 2 registros tipo '04' por cada uno de tipo '01'

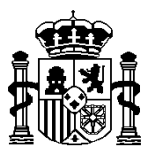

# **2. Tabla de tipos de vía**

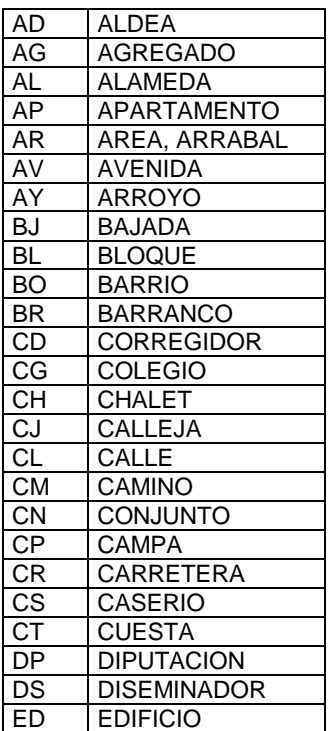

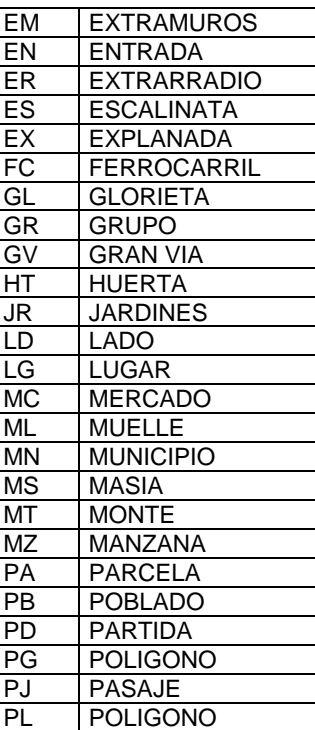

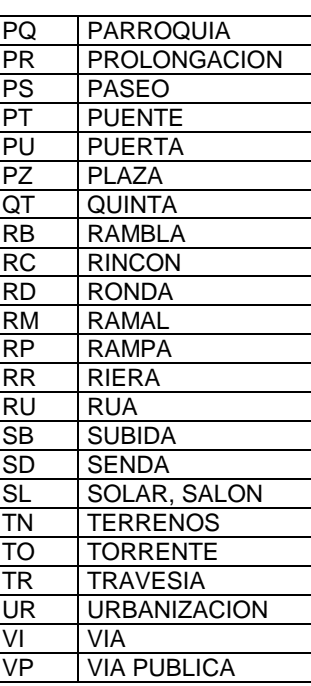

# <span id="page-15-0"></span>**3.** <sup>U</sup>**Formato de registro para el fichero de gestión de garantías**

Los registros que a continuación se detallan deben tener una longitud fija de 500 posiciones, siendo obligatorios los registros de cabecera (00) y fin (99) de fichero. Los *campos numéricos* deben estar ajustados a la derecha y rellenos con ceros por la izquierda o en su totalidad si no tienen valor. Los *importes* deben estar expresados en

céntimos de euro; por ejemplo, para expresar 123,55 € se rellenará como 0000000000012355

Los *campos alfanuméricos* deben estar ajustados a la izquierda y rellenos por la derecha con espacios en blanco.

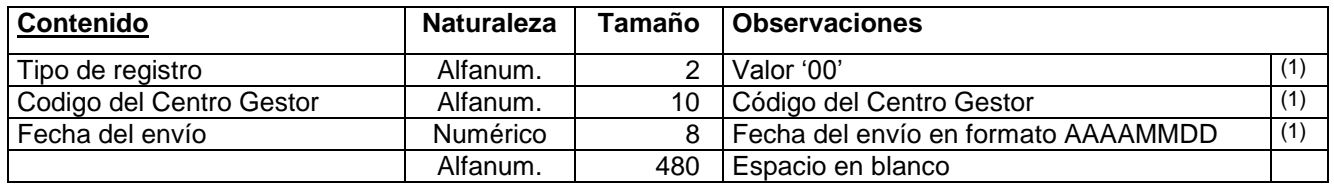

### **(00) Registro de cabecera**

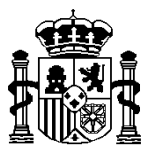

### **(01) Registro de datos**

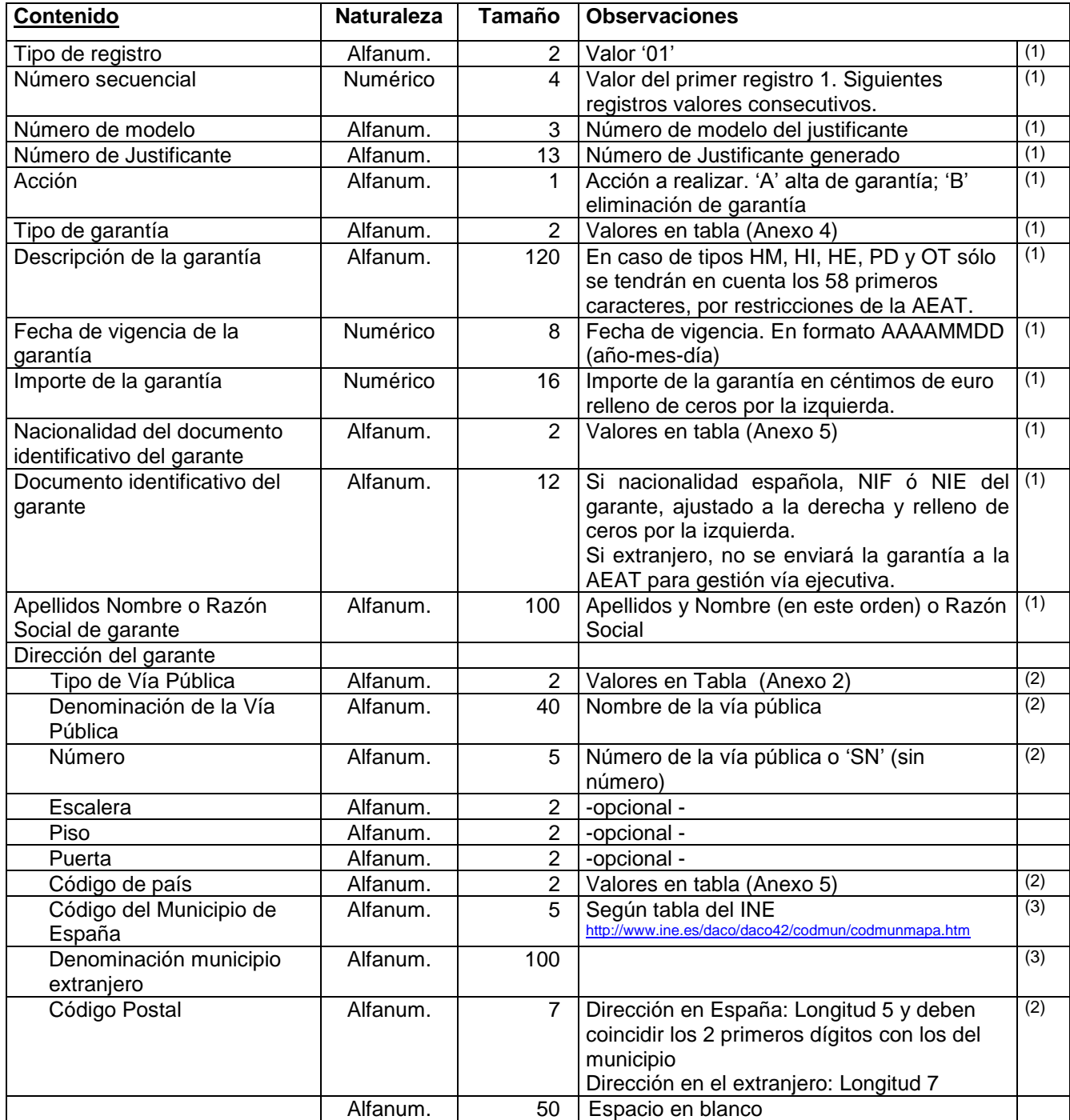

Nota: Para dar de baja una garantía deben coincidir los campos marcados con (1). Si se detectan dos o más garantías con los mismos datos, se compararán también los datos del domicilio del garante. En caso de coincidir todos los datos con dos o más garantías, se eliminará una de ellas.

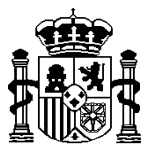

# **(99) Registro de fin**

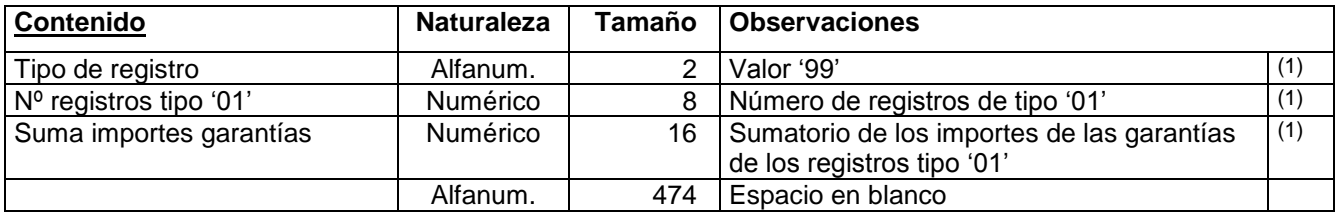

- (1) Campos de contenido obligatorio en alta y baja
- (2) Campos de contenido obligatorio en alta
- (3) Campo obligatorio en alta según el campo código de país

# **4. Tabla de tipos de garantías**

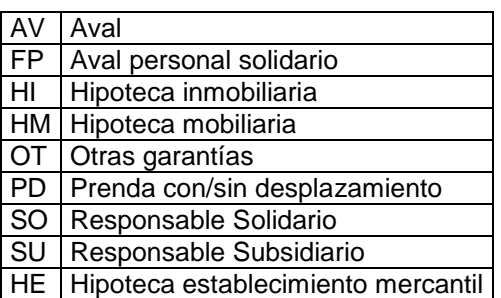

# **5. Tabla de Países**

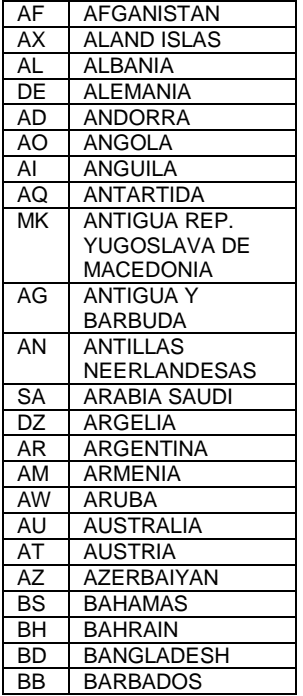

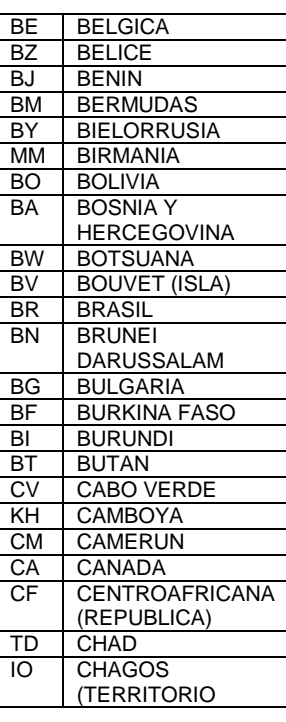

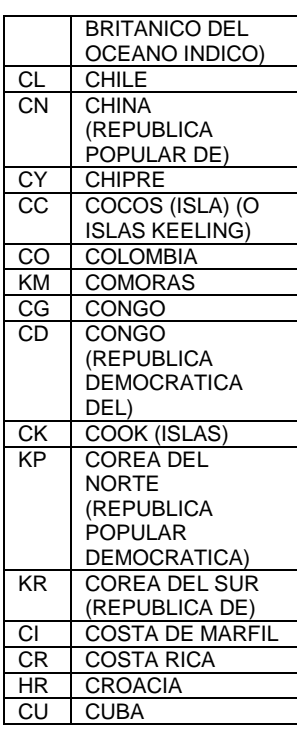

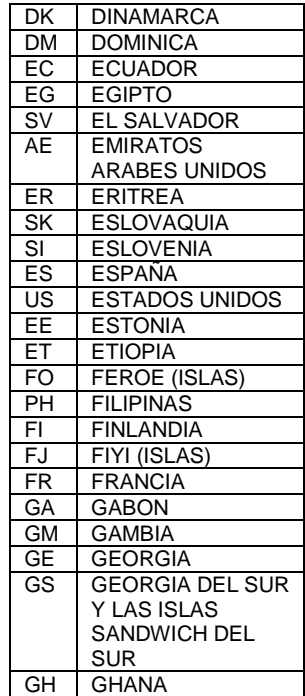

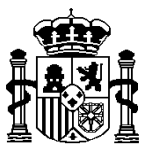

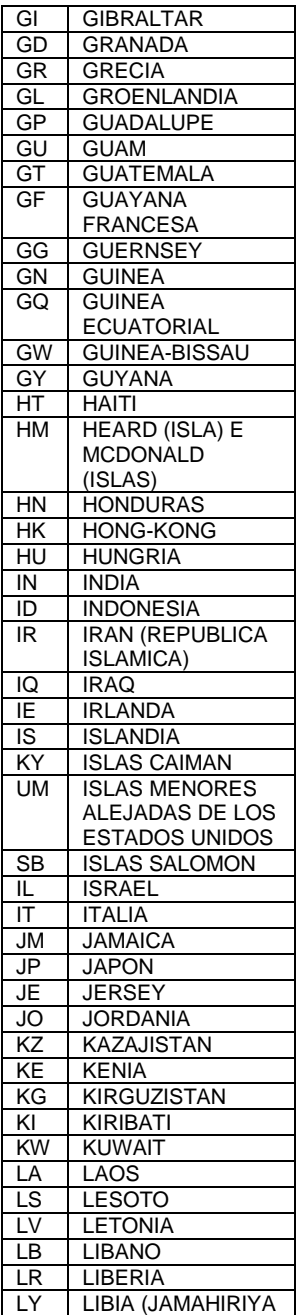

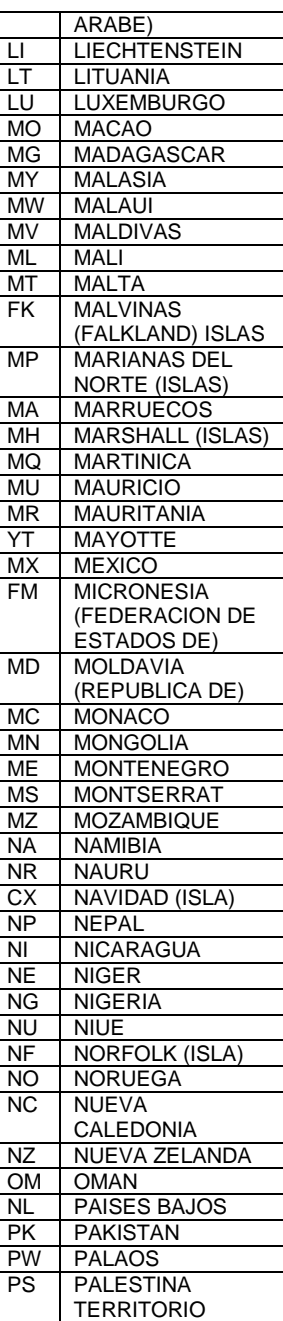

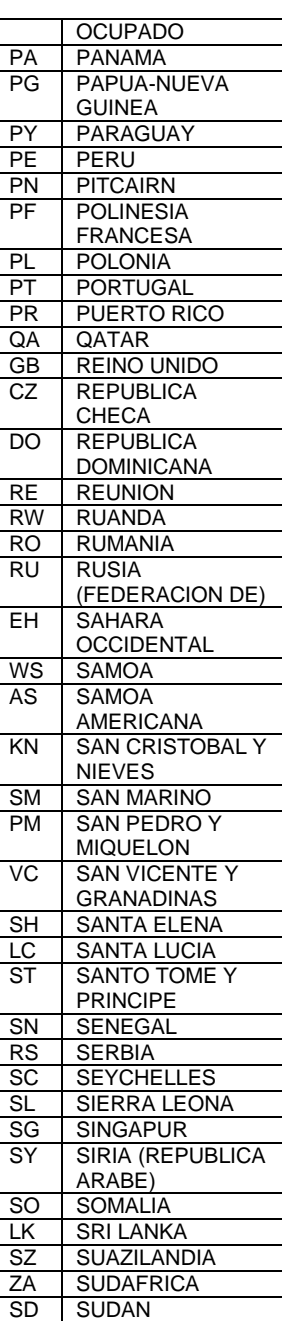

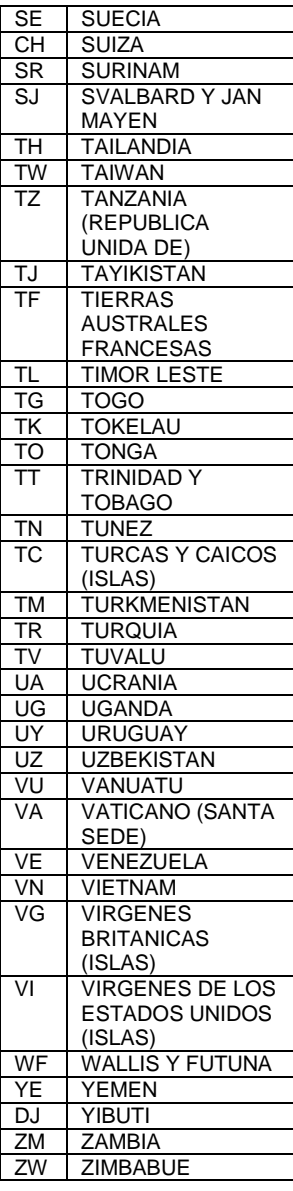